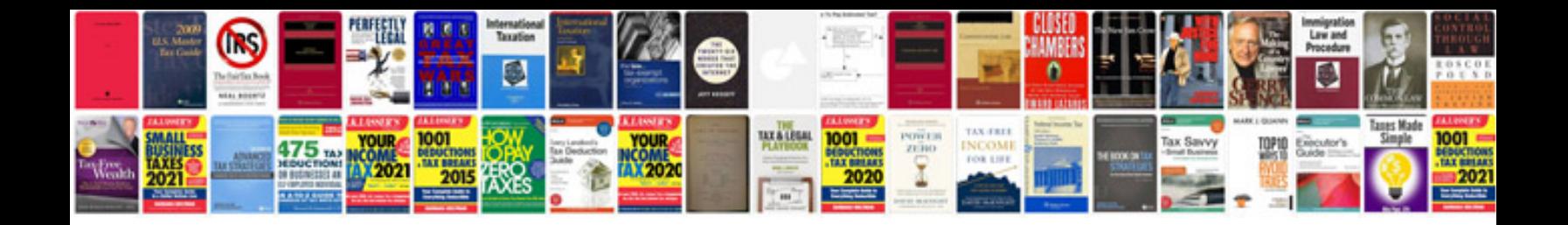

**Requirements document for software development example**

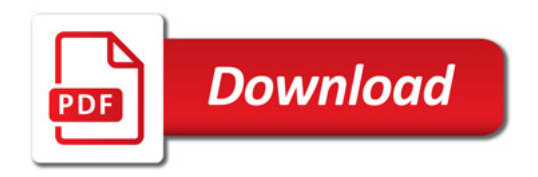

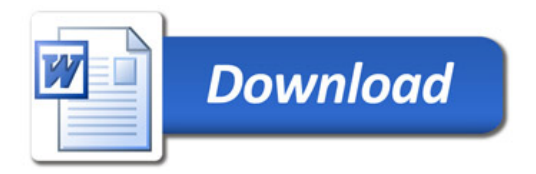